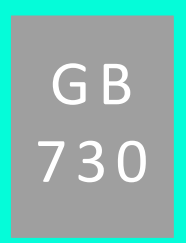

## 基于马科维茨投资组合选择理论 **如何分配股票资产构建一个股票投资组合?**

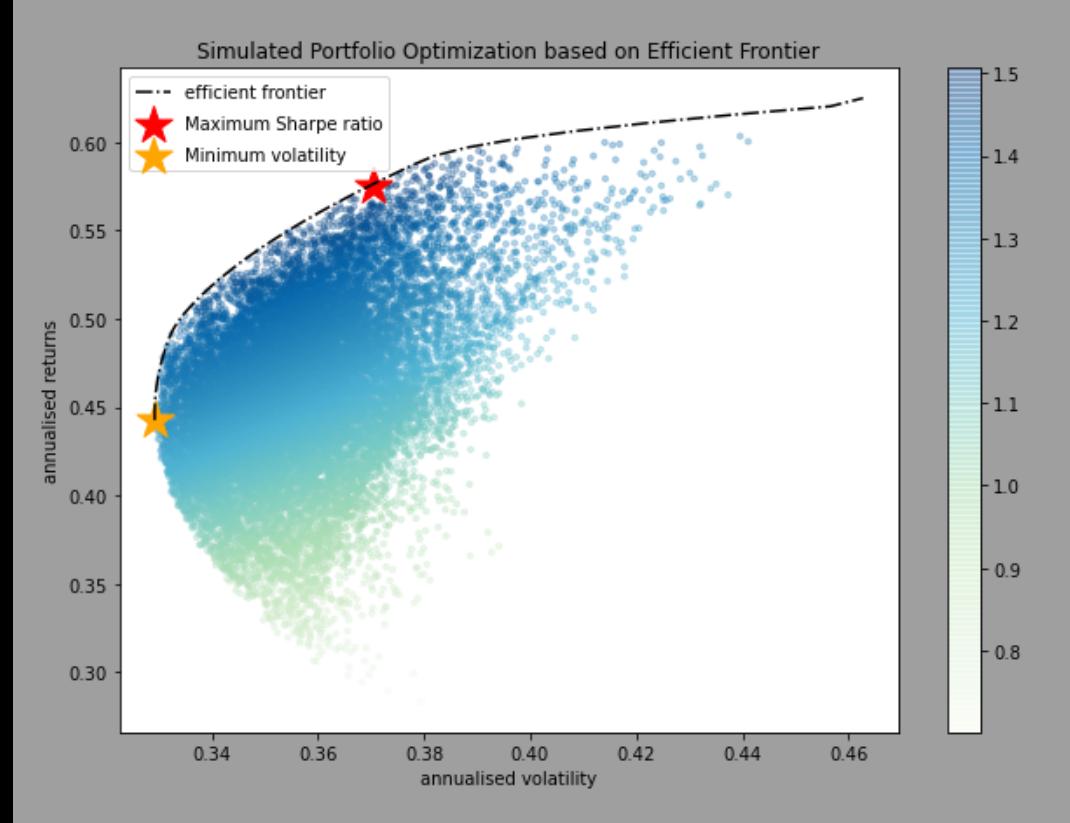

GEN BUS 730: 建模和最优化方法 教授: Jordan Tong

> 赵昱喆 yuzhe.zhao@wisc.edu

Wisconsin School of Business 2020.12.14

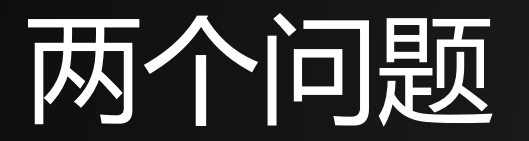

假设你有一笔钱并想要将其投资于股票市场。当你面向股票市场成千上 万的股票的时候,你自然而然的会问两个问题:

- 我应该选择投资哪些股票? О
- 我应该如何分配多少资金在不同的股票上? О

## 马科维茨投资组合选择模型

- 是一个投资组合最优化模型。由Harry Markowitz 最早于1952年在发表于Journal of Finance的论文 《Portfolio Selection》中提出。之后,马科维茨由于在投资组合理论的杰出贡献获得了诺贝尔奖。
- 它通过分析给定证券资产的不同种投资组合方式去寻找最有效的投资组合。它通过以下两种方式帮助投 资者选择投资组合:

о

- 找出给定证券资产的有效前沿
- 找出有效前沿上的最优投资组合
- 参考论文连接:https://www.math.ust.hk/~maykwok/courses/ma362/07F/markowitz\_JF.pdf

## 这个模型解决了三个问题:

- 1. 如何找到给定股票的最大化夏普比率投资组合和最小化风险投资组合?
- 2. 如何基于给定风险水平找到最大化回报的投资组合?
- 3. 如何基于给定要求回报找到最小化风险的投资组合?

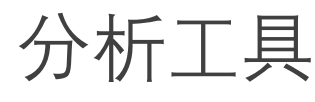

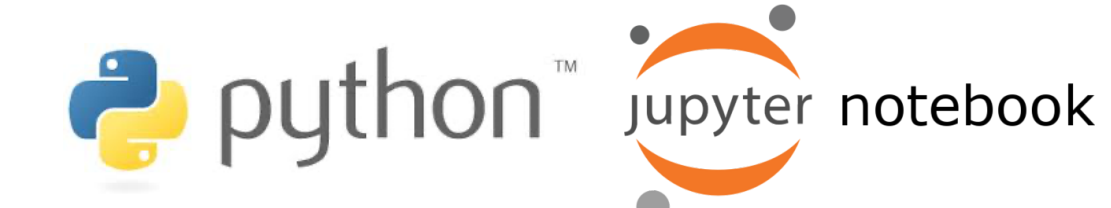

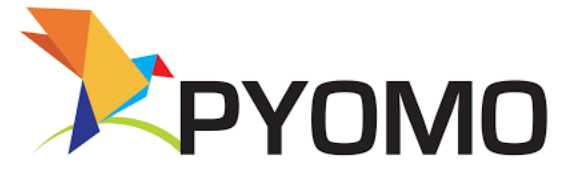

通过雅虎财经的api接口自动收集股票数据

- 此程序会自动从雅虎财经收集过去一年的股票数据用于 构建模型。
- 使用者可以通过修改选项2和选项3去定制用于构建模型 的数据的时间周期。

# Option 2: manually input end date, automatically calculate start date. **Service** 

end date = input('Please enter today in YYYY/MM/DD format:')

- def find start date(end date):
	- $start_data = end_data.split('/')$
	- $start_data = [str(int(start_data[0])-1), start_data[1], str(int(start_data[2])+1)]$ start date =  $'/'.join(start date)$
- return start date
- start date = find start date(end date)

# Option 3: manually input start data and end date. #start date = input('Please enter the start date in YYYY/MM/DD format:') #end date = input('Please enter the end date in  $YYYY/MM/DD$  format:')

如何找到给定股票的最大化夏普比率投资组合和最小化风险投资组合?

- 1. 蒙特卡洛模拟
	- 对投资于各股票的资金权重进行大量的随机模拟, 然后基于模拟的权重计算年化回报率和 风险波动率
- 2. 找到模拟结果中的最大夏普比率投资组合和最小化波动率投资组合,并使用Python的matplotlib 包将结果可视化

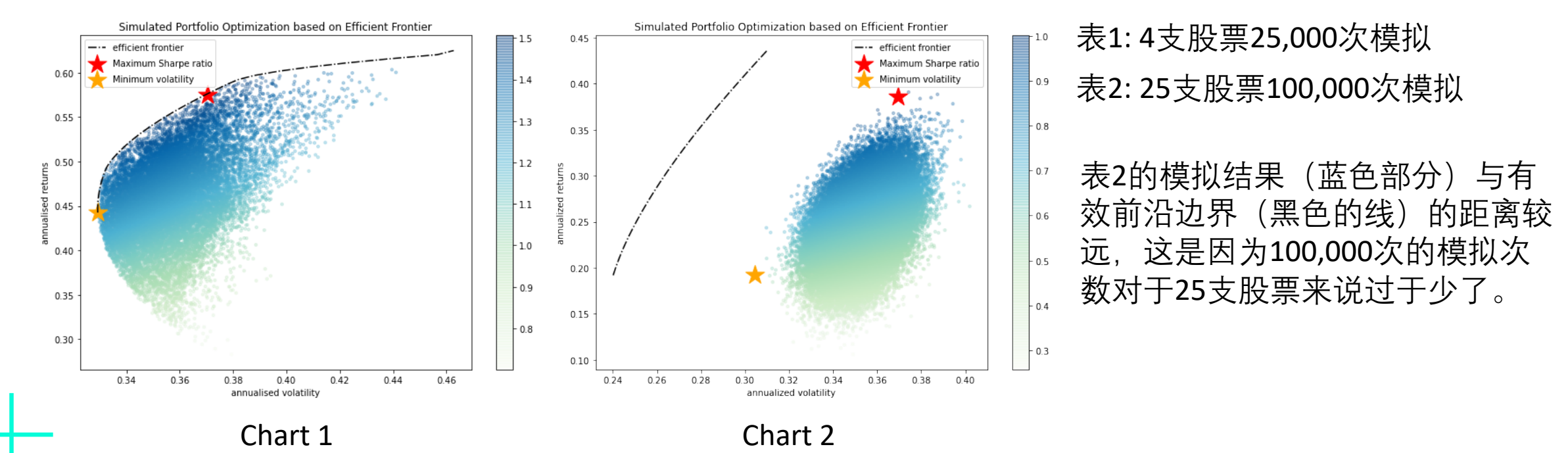

数据时间区间: 2019/12/16 – 2020/12/11

## 如何基于给定风险水平找到最大化回报的投资组合?

- 1. 使用Pyomo非线性求解器ipopt解决一个二次问题
	- 目标: 最大化投资组合的年化回报率
	- 决策变量: 投资于各股票的权重
	- 限制条件:
		- a) 所有决策变量的和等于1
		- b) 投资组合的风险需要比所要求的最大风险水平小
- 2. 案例:在要求最高风险水平为26%的情况下,为25个股票资产构建投资组合,所得最大年回 报率是28.76%,各股票资产所占权重如下:

The Maximum Rate of Return for a Given Volatility Rate

Annualized Return: 28.76% Annualized Volatility: 26.0% Asset Allocation: ['AAPL 0.0%', 'AMZN 37.06%', 'FB 0.0%', 'GOOGL 0.0%', 'JNJ 8.57%', 'PG 0. 0%', 'NVDA 0.0%', 'HD 0.0%', 'VZ 44.64%', 'PYPL 3.06%', 'NFLX 6.66%', 'DIS 0.0%', 'MRK 0.0%'] \* Results corrected to two decimal places

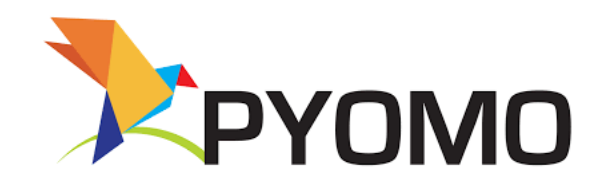

数据时间区间: 2019/12/16 – 2020/12/11

如何基于给定要求回报找到最小化风险的投资组合?

- 1. 使用Pyomo非线性求解器ipopt解决一个二次问题
	- 目标: 最小化投资组合的风险
	- 决策变量: 投资于各股票的权重
	- 限制条件:
		- a) 所有决策变量的和等于1
		- b) 投资组合的年化回报率比所要求的最小回报率大
- 2. 案例:在要求回报是28%的前提下,为25个股票资产构建投资组合,所得的最小化的风险是 25.8%,各股票资产所占权重如下:

The Minimum Volatility Rate for a Given Rate of Return

```
Annualized Return: 28.0%
Annualized Volatility: 25.8%
Asset Allocation: ['AAPL 0.0%', 'MSFT 0.0%', 'AMZN 36.29%', 'FB 0.0%', 'GOOGL 0.0%', 'JNJ 8.8
1%', 'PG 0.0%', 'V 0.0%', 'NVDA 0.0%', 'HD 0.0%', 'MA 0.0%', 'JPM 0.0%', 'UNH 0.0%', 'VZ 45.7
4%', 'ADBE 0.0%', 'CRM 0.0%', 'PYPL 2.53%', 'NFLX 6.63%', 'DIS 0.0%', 'INTC 0.0%', 'MRK 0.
0<sup>8</sup>', 'T 0.0<sup>8'</sup>]
```
\* Results corrected to two decimal places

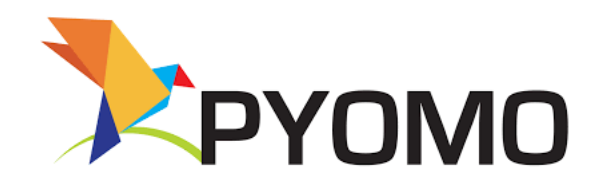

数据时间区间: 2019/12/16 – 2020/12/11

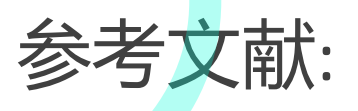

- 1. Markowitz, H.M. (1952) Portfolio Selection. Journal of Finance,
- 2. Bodie, Z., Kane, A., & amp; Marcus, A. J. (2013). Chapter 6: Effic investments (9th Global Edition ed., pp. 164-166). New York, N
- 3. Dash, S. (2020, November 08). Portfolio Optimization with Pyth Examples. Retrieved December 11, 2020, from https://www.m learning/portfolio-optimization-python-example
- 4. Ricky, T. (2019, February 26). [Advanced] How to Find the Optin December 10, 2020, from https://cloud.tencent.com/develope
- 5. Neves, F. (2018, October 14). Plotting Markowitz Efficient Frontier 2020, from https://towardsdatascience.com/python-markowit
- 6. Clark, K. (2020, November 17). Where to Find a List of the Stoc December 12, 2020, from https://www.investopedia.com/ask/
- 7. Chen, J. (2020, September 11). Modern Portfolio Theory (MPT) https://www.investopedia.com/terms/m/modernportfoliotheory